American Physical Society† 1 Research Road, Ridge, NY 11961

(Dated: May 2000)

# Contents

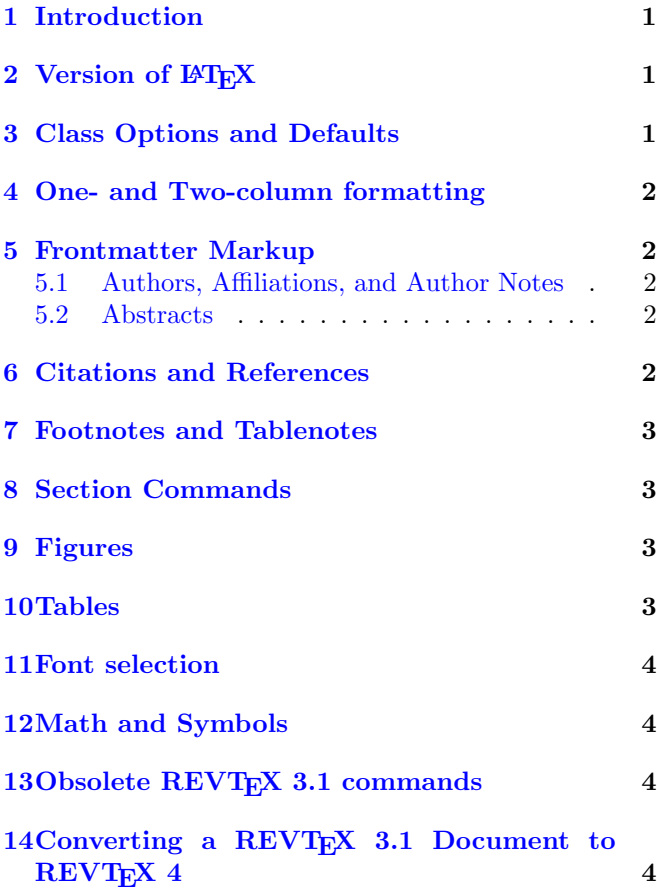

#### 1. Introduction

<span id="page-0-0"></span>This document gives a brief summary of how REVT<sub>EX</sub> 4 is different from what authors may already be familiar with. The two primary design goals for REVTEX 4 are to 1) move to  $\text{LATEX} 2_{\varepsilon}$  and 2) improve the markup so that infomation can be more reliably extracted for the editorial and production processes. Both

of these goals require that authors comfortable with earlier versions of REVT<sub>EX</sub> change their habits. In addition, authors may already be familiar with the standard article.cls in LAT<sub>E</sub>X  $2\varepsilon$ . REVT<sub>E</sub>X 4 differs in some important ways from this class as well. For more complete documentation on REVTEX 4, see the main REVTEX 4 Author's Guide. The most important changes are in the markup of the frontmatter (title, authors, affiliations, abstract, etc.) . Please see Sec. [5](#page-1-1).

# 2. Version of  $EFT$ <sub>EX</sub>

<span id="page-0-1"></span>The most obvious difference between REVT<sub>EX</sub> 4 and REVTEX 3 is that REVTEX 4 works solely with LATEX  $2\varepsilon$ ; it is not useable as a  $L^{2}T_{F}X2.09$  package. Furthermore,  $REV$ T<sub>E</sub>X 4 requires an up-to-date L<sup>A</sup>T<sub>E</sub>X installation (1996/06/01 or later); its use under older versions is not supported.

#### 3. Class Options and Defaults

<span id="page-0-2"></span>Many of the class options in REVT<sub>F</sub>X 3 have been retained in REVTEX 4. However, the default behavior for these options can be different than in REVT<sub>F</sub>X 3. Currently, there is only one society option, aps, and this is the default. Furthermore, the selection of a journal (such as prl) will automatically set the society as well (this will be true even after other societies are added).

In REVT<sub>F</sub>X 3, it was necessary to invoke the floats, but this is automatic in REVTEX 4. REVTEX 4 introduces two new class options, endfloats and endfloats\* for moving floats to the end of the paper.

The preamble commands \draft and \tighten have been replaced with new class options draft and tightenlines, respectively. The \preprint command is now used only for specifying institutional report numbers (typeset in the upper-righthand corner of the first page); it no longer influences whether PACS numbers are displayed below the abstract. PACS display is controlled by the showpacs and noshowpacs (default) class options.

Paper size options (letter, a4paper, etc.) work in REVTEX 4. The text "Typeset by REVTEX" no longer

<sup>†</sup>Electronic address: [revtex4@aps.org](mailto:revtex4@aps.org)

appears by default - the option byrevtex will place this text in the lower-lefthand corner of the first page.

# 4. One- and Two-column formatting

<span id="page-1-0"></span>REVT<sub>EX</sub> 4 has excellent support achieving the twocolumn formatting in the Phys. Rev. style. It will balance the columns automatically. Whereas REVTEX 3 had the \widetext and \narrowtext commands for switching between one- and two-cloumn modes, REVTEX 4 simply has a widetext environment, \begin{widetext} ... \end{widetext}. One-column formatting can be specified by choosing either the onecolumn or preprint class option (the REVT<sub>F</sub>X 3 option manuscript no longer exists). Two-column formatting is the default for most journal styles, but can be specified with the twocolumn option. Note that the spacing for preprint is now set to 1.5, rather than full double-spacing. The tightenlines option can be used to reduce this to single spacing.

#### 5. Frontmatter Markup

<span id="page-1-1"></span>REVT<sub>E</sub>X 4 has substantially changed how the frontmatter for an article is marked up. These are the most significant differences between REVT<sub>EX</sub> 4 and other systems for typesetting manuscripts. It is essential that authors new to REVT<sub>F</sub>X 4 be familiar with these changes.

## <span id="page-1-2"></span>5.1 Authors, Affiliations, and Author Notes

REVTEX 4 has substantially changed the markup of author names, affiliations, and author notes (footnotes giving additional information about the author such as a permanent address or an email address).

- Each author name should appear separately in individual \author macros.
- Email addresses should be marked up using the \email macro.
- Alternative affiliation information should be marked up using the \altaffiliation macro.
- URLs for author home pages can be specified with a \homepage macro.
- The \thanks macro should only be used if one of the above don't apply.
- The grouping of authors by affiliations is accomplished automatically. Each affiliation should be in its own \affiliation command. Multiple \affiliation, \email, \homepage, \altaffiliation, and \thanks commands can be applied to each author. The macro \and has been eliminated.
- Footnote-style associations of authors with affilitations should not be done via explicit superscripts; rather, the class option superscriptaddress should be used to accomplish this automatically.
- A collaboration for a group of authors can be given using the \collaboration command.
- \affiliation commmands apply to all previous authors that don't have an affiliation already declared. Furthermore, for any particular author, the \affilation must follow any \email, \homepage, \altaffiliation, or \thanks commands for that author.
- \email, \homepage, \altaffiliation, and \thanks commands are grouped together under a single footnote for each author. These footnotes can either appear at the bottom of the first page of the article or as the first entries in the bibliography. The journal style controls this placement, but it may be overridden by using the class options bibnotes and nobibnotes. Note that these footnotes are treated differently than the other footnotes in the article.

Table [I](#page-2-4) summarizes some common mistakes.

## 5.2 Abstracts

<span id="page-1-3"></span>REVTEX 4, like REVTEX 3, uses the abstract environment \begin{abstract} ... \end{abstract} for the abstract. The abstract environment must appear before the **\maketitle** command in REVT<sub>F</sub>X 4. The abstract will be formatted appropriately for either one-column (preprint) or two-column formatting. In particular, in the two-column case, the abstract will automatically be placed in a single column that spans the width of the page. It is unnecessary to use a \minipage or any other macro to achieve this result.

### 6. Citations and References

<span id="page-1-4"></span> $REV$ T<sub>F</sub>X 4 uses the same \cite,\ref, and \bibitem commmands as standard LATFX and REVTFX 3. Citation handling is based upon Patick Daly's natbib package. The references environment is no longer used. Instead, use the standard  $\text{LATEX } 2\varepsilon$  environment thebibliography.

Two new BIBT<sub>EX</sub> files have been included with REVT<sub>F</sub>X 4, apsrev.bst and apsrmp.bst. These will format references in the style of Physical Review and Reviews of Modern Physics respectively. In addition, these BibTEX styles automatically apply a special macro \bibinfo to each element of the bibliography to make it easier to extract information for use in the editorial and production processes. Authors are strongly

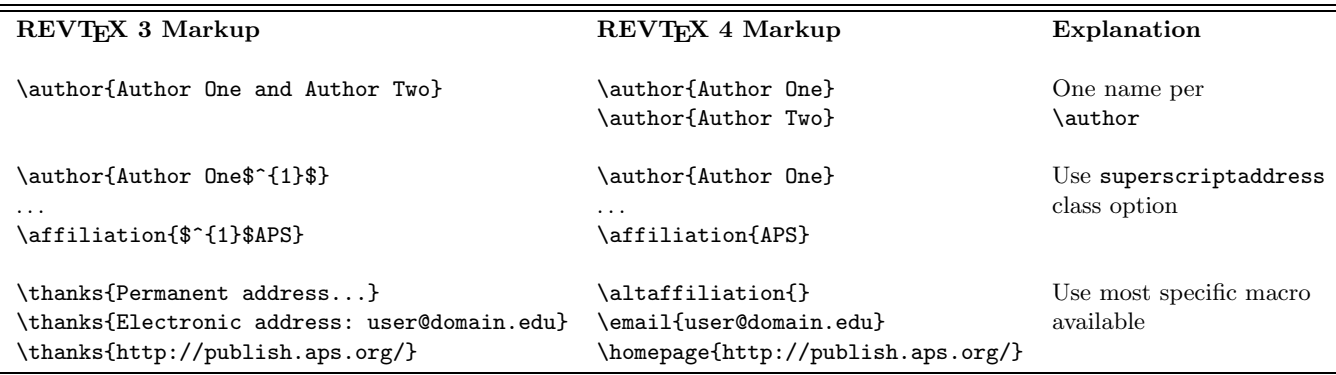

<span id="page-2-4"></span>TABLE I: Common mistakes in marking up the frontmatter

urged to use BibTEX to manage their bibliographies so that the \bibinfo directives will be automatically included. Other bibliography styles can be specified by using the \bibliographystyle command, but unlike standard LAT<sub>E</sub>X  $2\varepsilon$ , you must give this command *before* the \begin{document} statement.

Please note that the package cite.sty is not needed with REVT<sub>F</sub>X 4 and is incompatible.

# 7. Footnotes and Tablenotes

<span id="page-2-0"></span>REVTEX 4 uses the standard \footnote macro for footnotes. Footnotes can either appear on the bottom of the page on which they occur or they can appear as entries at the end of the bibliography. As with author notes, the journal style option controls the placement; however, this can be overridden with the class options footinbib and nofootinbib.

Within a table, the \footnote command behaves differently. Footnotes appear at the bottom of the table. \footnotemark and \footnotetext are also available within the table environment so that multiple table entries can share the same footnote text. There is no longer a need to use a \tablenote, \tablenotemark, and \tablenotetext macros.

### 8. Section Commands

<span id="page-2-1"></span>The title in a \section{ $\{title\}$ } command will be automatically uppercased in REVT<sub>F</sub>X 4. To prevent a particular letter from being uppercased, enclose it in curly braces.

### 9. Figures

<span id="page-2-2"></span>Figures should be enclosed within either a figure or figure\* environment (the latter will cause the figure to span the full width of the page in two-column mode). LATEX 2ε has two convenient packages for including the figure file itself: graphics and graphicx. These two packages both define a macro \includegraphics which calls in the figure. They differ in how arguments for rotation, translation, and scaling are specified. The package epsfig has been re-implemented to use these graphicx package. The package epsfig provides an interface similar to that under the REVT<sub>F</sub>X 3 epsf class option. Authors should use these standard  $\mathbb{F} \mathbb{F} X2_{\varepsilon}$  packages rather than some other alternative.

# 10. Tables

<span id="page-2-3"></span>Tables should be enclosed within either a table or table\* environmnent (the latter will cause the table to span the full width of the page in two-column mode). The heart of the table is the tabular environment. This will behave for the most part as in standard LATEX  $2\varepsilon$ . Note that REVT<sub>E</sub>X 4 no longer automatically adds double (Scotch) rules around tables. Nor does the tabular environment set various table parameters as before. Instead, a new environment ruledtabular provides this functionality. This environment should surround the tabular environment:

```
\begin{table}
\caption{...}
\label{tab:...}
\begin{ruledtabular}
\begin{tabular}
...
\end{tabular}
\end{ruledtabular}
\end{table}
```
Under REVT<sub>F</sub>X 3, tables automatically break across pages. REVT<sub>EX</sub> 4 provides some of this functionality. However, this requires adding the table a float placement option of [h] or [H] (meaning put the table "here") to the \begin{table} command. Furthermore, if the ruledtabular environment is not used, the \begin{tabular} command must be given an optional

[v] argument. Tables set in the table\* environment ignore any float placement options.

Long tables are more robustly handled by using the longtable.sty package included with the standard  $\text{LAT} \times 2_{\epsilon}$  distribution (put \usepackage{longtable} in the preamble). This package gives precise control over the layout of the table. REVT<sub>F</sub>X 4 goes out of its way to provide patches so that the longtable environment will work within a two-column format. A longtable that is too wide for the narrow columns can always be set within a widetext environment. (Note that a standard table should never be enclosed in a widetext environment use the table\* enviroment instead.)

To create tables with columns of numbers aligned on decimal points, load the standard  $\mathbb{L}\mathrm{Tr}X2_{\varepsilon}$  dcolumn package and use the d column specifier. The content of each cell in the column is implicitly in math mode: Use of math delimiters (\$) is unnecessary in a d column.

Footnotes within a table can be specified with the \footnote command (see Sec. [7](#page-2-0)).

### 11. Font selection

<span id="page-3-0"></span>The largest difference between REVT<sub>EX</sub> 3 and REVTEX 4 with respect to fonts is that REVTEX 4 allows one use the LATEX  $2\varepsilon$  font commands such as **\textit**, \texttt, \textbf etc. This commands should be used in place of the basic T<sub>E</sub>XL<sup>4</sup>T<sub>E</sub>X 2.09 font commands such as  $\it \iota, \iota, \iota, \iota, \iota$ , etc. The new font commands better handle subtleties such as italic correction and scaling in super- and subscripts.

## 12. Math and Symbols

<span id="page-3-1"></span>REVTEX 4 depends more heavily on packages from the standard LAT<sub>E</sub>X  $2\varepsilon$  distribution and AMSLAT<sub>E</sub>X than REVT<sub>F</sub>X 3 did. Thus, REVT<sub>F</sub>X 4 users should make sure their LAT<sub>E</sub>X  $2\varepsilon$  distributions are up to date and they should install AMSLAT<sub>EX</sub> as well. In general, if any fine control of equation layout, special math symbols, or other specialized math constructs are needed, users should look to the amsmath package (see the AMSLAT<sub>F</sub>X documentation).

REVT<sub>F</sub>X 4 provides a small number of additional diacritics, symbols, and bold parentheses. Table [II](#page-3-4) summarizes this.

Here is a partial list of the more notable changes between REVTEX 3 and REVTEX 4 math:

- Bold math characters should now be handle via the standard LAT<sub>EX</sub> 2<sub>ε</sub> bm package (use \bm instead of \bbox). \bm will handle Greek letters and other symbols.
- Use the class options amsmath, amsfonts and amssymb to get even more math fonts and symbols. \mathfrak

<span id="page-3-4"></span>TABLE II: Special REVT<sub>F</sub>X 4 symbols, accents, and boldfaced parentheses defined in revsymb.sty

| <b>\lambdabar</b> | λ                   | \openone            | 11                   |
|-------------------|---------------------|---------------------|----------------------|
| \altsuccsim       | $\succ$             | \altprecsim         | ≾                    |
| \alt              | $\frac{2}{x}$       | \agt                | $\gtrsim x$          |
| \tensor x         |                     | \overstar x         |                      |
| \loarrow x        | $\overleftarrow{x}$ | \roarrow x          | $\overrightarrow{x}$ |
| \biglb (\bigrb)   |                     | \Biglb ( \Bigrb)    |                      |
| \bigglb (\biggrb) |                     | \Bigglb ( \Biggrb ) |                      |

and \mathbb will, for instance, give Fraktur and Blackboard Bold symbols.

- Use the fleqn class option for making equation flush left or right. \FL and \FR are no longer provided.
- In place of \eqnum, load the amsmath package [\usepackage{amsmath}] and use \tag.
- In place of \case, use \textstyle\frac.
- In place of the mathletters environment, load the amsmath package and use subequations environment.
- In place of \slantfrac, use \frac.
- The marcros \corresponds, \overdots, and \overcirc have been removed. See Table [III.](#page-5-0)

#### 13. Obsolete REVT<sub>F</sub>X 3.1 commands

<span id="page-3-2"></span>Table [III](#page-5-0) summarizes more differences between REVT<sub>F</sub>X 4 and REVT<sub>F</sub>X 3, particularly which REVT<sub>F</sub>X 3 commands are now obsolete.

## <span id="page-3-3"></span>14. Converting a REVT<sub>F</sub>X 3.1 Document to REVT<sub>F</sub>X 4

REVTEX 3 documents can be converted to REVTEX 4 rather straightforwardly. The following checklist covers most of the major steps involved.

- Change  $\qquad \qquad \text{documentstyle} \qquad \text{to}$ \documentclass{revtex4}, and run the document under LAT<sub>E</sub>X  $2_{\varepsilon}$  instead of LAT<sub>E</sub>X2.09.
- Replace the \draft command with the draft class option.
- Replace the \tighten command with the tightenlines class option.
- For each \author command, split the multiple authors into individual \author commands. Remove any instances of \and.
- For superscript-style associations between authors and affiliations, remove explicit superscripts and use the superscriptaddress class option.
- Use \affiliation instead of \address.
- Put \maketitle after the abstract environment and any \pacs commands.
- If double-ruled table borders are desired, enclose tabular enviroments in ruledtabular environments.
- Convert long tables to longtable, and load the longtable package. Alternatively, give the table an [h] float placement parameter so that the table will break automatically. Additionally, the ruledtabular or adding the optional [v] argument to the \begin{tabular} command is necessary.
- Replace any instances of the \widetext and \narrowtext commands with the widetext environment. Usually, the \begin{widetext} statement will replace the \widetext command, and the \end{widetext} statement replaces the matching \narrowtext command.

Note in this connection that due to a curious feature of LAT<sub>EX</sub> itself, REVT<sub>EX</sub> 4 having a widetext environment means that it also has a definition for the \widetext command, even though the latter cammand is not intended to be used in your document. Therefore, it is particularly important to remove all \widetext commands when converting to REVTEX 4.

• Remove all obsolete commands: \FL, \FR, \narrowtext, and \mediumtext (see Table [III\)](#page-5-0).

- Replace \case with \frac. If a fraction needs to be set in text style despite being in a display equation, use the construction \textstyle\frac. Note that \frac does not support the syntax \case1/2.
- Replace \slantfrac with \frac.
- Change \frak to \mathfrak{\char}} and \Bbb to  $\mathbf{\langle char \rangle}$ , and invoke one of the class options amsfonts or amssymb.
- Replace environment mathletters with environment subequations and load the amsmath package.
- Replace \eqnum with \tag and load the amsmath package.
- Replace \bbox with \bm and load the bm package.
- If using the \text command, load the amsmath package.
- If using the d column specifier in tabular environments, load the dcolumn package. Under dcolumn, the content of each d column cell is implicitly in math mode: remove any \$ math delimiters appearing in cells in a d column.
- Replace  $\qquad$  \tablenote with \footnote, \tablenotemark with \footnotemark, and \tablenotetext with \footnotetext.
- Replace  $\begin{array}{c} \text{begin} \text{freferences} \end{array}$ \begin{thebibliography}{}; \end{references} with \end{thebibliography}.

TABLE III: Differences between REVT<sub>E</sub>X 3.1 and REVT<sub>E</sub>X 4 markup

<span id="page-5-0"></span>

| $\mu$ and $\mu$ and $\mu$ and $\mu$ and $\mu$ and $\mu$ and $\mu$ and $\mu$ and $\mu$ and $\mu$<br>REVTEX 3.1 command | REVTEX 4 replacement                                                                             |
|----------------------------------------------------------------------------------------------------|--------------------------------------------------------------------------------------------------|
| $\{documentsstyle[\langle options\rangle]\{revtex\}$                                                                  | $\{documentclass[\langle options \rangle] \{revtex4\}$                                           |
| option manuscript                                                                                                    | preprint                                                                                         |
| \tighten preamble command                                                                                             | tightenlines class option                                                                        |
| \draft preamble command                                                                                               | draft class option                                                                               |
| \author                                                                                                    | $\{name\}$ may appear multiple times; each signifies a new author name.                          |
|                                                                                                    | $\coloneq \cdot \cdot \cdot \cdot$ : Collaboration name (should appear after last $\alpha$ )     |
|                                                                                                    | $\hbox{\scriptsize\textsf{N}}$ : URL for preceding author                                        |
|                                                                                                    | $\text{Remail}\{\text{email}\}$ : email address for preceding author                             |
|                                                                                                    | \altaffiliation: alternate affiliation for preceding \author                                     |
| \thanks                                                                                                    | \thanks, but use only for information not covered by \email, \homepage, or                       |
|                                                                                                    | \altaffilitiation                                                                                |
| \and                                                                                                    | obsolete, remove this command                                                                    |
| \address                                                                                                    | $\affilication{\langle institution\rangle}$ gives the affiliation for the group of authors above |
|                                                                                                    | $\alpha f$ iliation $[\langle note \rangle]$ lets you specify a footnote to this institution     |
|                                                                                                    | \noaffiliation signifies that the above authors have no affiliation                              |
| \preprint                                                                                                    | $\preccurlyeq(\text{number})$ can appear multiple times, and must precede $\mathcal{L}$          |
| \pacs                                                                                                    | \pacs must precede \maketitle                                                                    |
| abstract environment                                                                                                  | abstract environment must precede \maketitle                                                     |
| \maketitle                                                                                                    | \maketitle must follow all frontmatter data commands                                             |
| \narrowtext                                                                                                    | obsolete, remove this command                                                                    |
| \mediumtext                                                                                                    | obsolete, remove this command                                                                    |
| \widetext                                                                                                    | obsolete, replace with widetext environment                                                      |
| \FL                                                                                                    | obsolete, remove this command                                                                    |
| \FR                                                                                                    | obsolete, remove this command                                                                    |
| \eqnum                                                                                                    | replace with \tag, load amsmath                                                                  |
| mathletters                                                                                                    | replace with subequations, load amsmath                                                          |
| tabular environment                                                                                                   | No longer puts in doubled-rules. Enclose tabular in ruledtabular to get old                      |
|                                                                                                    | behavior.                                                                                        |
| quasitable environment                                                                                                | obsolete, tabular environment no longer puts in rules                                            |
| references environment                                                                                                | replace with the bibliography {}                                                                 |
| \case                                                                                                    | replace with \textstyle\frac                                                                     |
| \slantfrac                                                                                                    | replace with <b>\frac</b>                                                                        |
| \tablenote                                                                                                    | replace with \footnote                                                                           |
| \tablenotemark                                                                                                    | replace with \footnotemark                                                                       |
| \tablenotetext                                                                                                    | replace with \footnotetext                                                                       |
| \overcirc                                                                                                    | Use standard IATEX $2\varepsilon$ \mathring                                                      |
| \overdots                                                                                                    | Use \dddot with amsmath                                                                          |
| \corresponds                                                                                                    | Use \triangleq with amssymb                                                                      |
| epsf class option                                                                                                    | \usepackage{epsfig}                                                                              |